# Package 'gfoRmula'

August 25, 2019

<span id="page-0-0"></span>Title Parametric G-Formula

Version 0.2.1

Description Implements the parametric g-formula algorithm of Robins (1986)  $<$ doi:10.1016/0270-0255(86)90088-6>. The g-formula can be used to estimate the causal effects of hypothetical time-varying treatment interventions on the mean or risk of an outcome from longitudinal data with time-varying confounding. This package allows: 1) binary or continuous/multi-level time-varying treatments; 2) different types of outcomes (survival or continuous/binary end of follow-up); 3) data with competing events or truncation by death and loss to follow-up and other types of censoring events; 4) different options for handling competing events in the case of survival outcomes; 5) a random measurement/visit process; 6) joint interventions on multiple treatments; and 7) general incorporation of a priori knowledge of the data structure.

**Depends**  $R$  ( $> = 3.4.0$ )

License GPL-3

Encoding UTF-8

LazyData true

RoxygenNote 6.1.1

Imports data.table, ggplot2, ggpubr, grDevices, nnet, parallel, stats, stringr, survival, truncnorm, truncreg, utils

Suggests Hmisc

URL <https://github.com/CausalInference/gfoRmula>,

<https://arxiv.org/abs/1908.07072>

### BugReports <https://github.com/CausalInference/gfoRmula/issues>

#### NeedsCompilation no

Author Victoria Lin [aut] (V. Lin and S. McGrath made equal contributions), Sean McGrath [aut, cre] (<https://orcid.org/0000-0002-7281-3516>, V. Lin and S. McGrath made equal contributions), Zilu Zhang [aut], Roger W. Logan [aut],

<span id="page-1-0"></span>Lucia C. Petito [aut], Jessica G. Young [aut] (<https://orcid.org/0000-0002-2758-6932>, M.A. Hernán and J.G. Young made equal contributions), Miguel A. Hernán [aut] (M.A. Hernán and J.G. Young made equal contributions), 2019 The President and Fellows of Harvard College [cph]

Maintainer Sean McGrath <sean\_mcgrath@g.harvard.edu>

### Repository CRAN

Date/Publication 2019-08-25 07:30:09 UTC

# R topics documented:

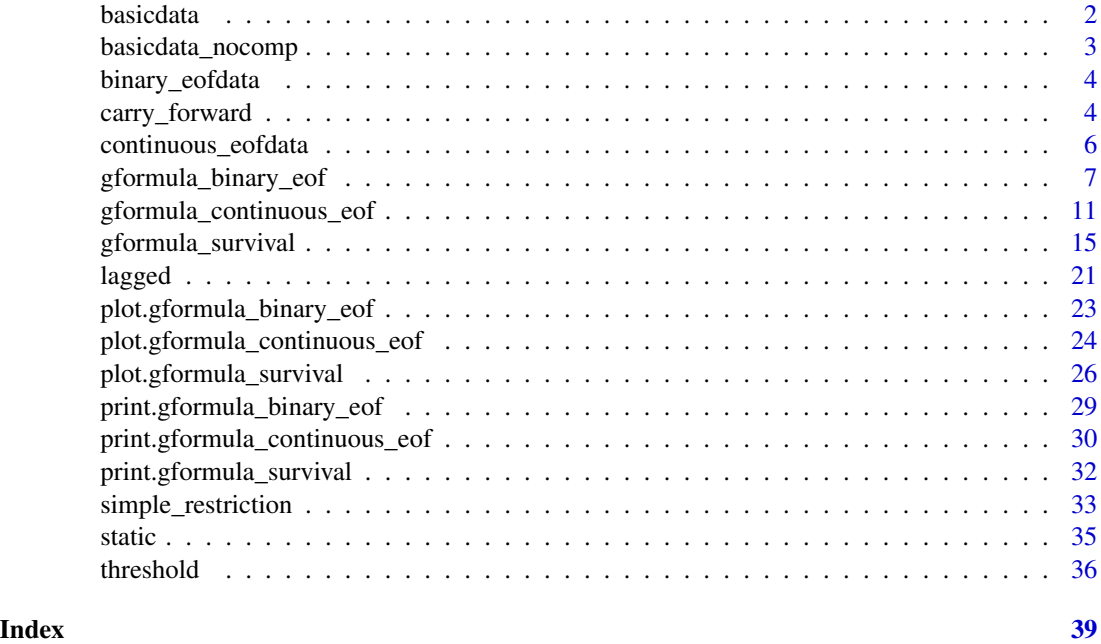

basicdata *Example Dataset for a Survival Outcome with Censoring*

# Description

A dataset consisting of 11,332 observations on 2,500 individuals over 7 time points. Each row in the dataset corresponds to the record of one individual at one time point. Individuals who are censored at time  $k + 1$  only have a total of  $k + 1$  records, which correspond to time indices  $0, ..., k$ .

#### Usage

basicdata

# <span id="page-2-0"></span>Format

A data table with 11,332 rows and 8 variables:

- t0 Time index.
- id Unique identifier for each individual.
- L1 Binary time-varying covariate.
- L2 Continuous time-varying covariate.
- L3 Continuous baseline covariate. For each individual, the baseline values are repeated at each time point.
- A Binary treatment variable.
- D Competing event; time-varying indicator of failure.
- Y Outcome of interest; time-varying indicator of failure.

basicdata\_nocomp *Example Dataset for a Survival Outcome without Censoring*

### Description

A dataset consisting of 13,170 observations on 2,500 individuals over 7 time points. Each row in the dataset corresponds to the record of one individual at one time point.

#### Usage

basicdata\_nocomp

#### Format

A data table with 13,170 rows and 7 variables:

- t0 Time index.
- id Unique identifier for each individual.
- L1 Binary covariate.
- L2 Continuous covariate.
- L3 Continuous baseline covariate. For each individual, the baseline values are repeated at each time point.
- A Binary treatment variable.
- Y Outcome of interest; time-varying indicator of failure.

## <span id="page-3-0"></span>Description

A dataset consisting of 17,500 observations on 2,500 individuals over 7 time points. Each row in the dataset corresponds to the record of one individual at one time point.

#### Usage

binary\_eofdata

#### Format

A data table with 17,500 rows and 7 variables:

time Time index.

id num Unique identifier for each individual.

cov1 Binary time-varying covariate.

cov2 Continuous time-varying covariate.

cov3 Continuous baseline covariate. For each individual, the baseline values are repeated at each time point.

treat Binary treatment variable.

outcome Binary outcome of interest. Because this outcome is only defined at the end of follow-up, values of NA are given in all other time points.

carry\_forward *Carry Forward*

#### Description

This function assists the implemention of a restriction on a covariate in the date table newdf. A particular covariate is simulated only when some condition (usually a covariate representing whether a doctor's visit occurred or not) is TRUE. If the condition is FALSE, the covariate value is not simulated for that time point and the value is instead carried over from the previous time point.

#### Usage

```
carry_forward(newdf, pool, restriction, time_name, t)
```
# carry\_forward 5

#### **Arguments**

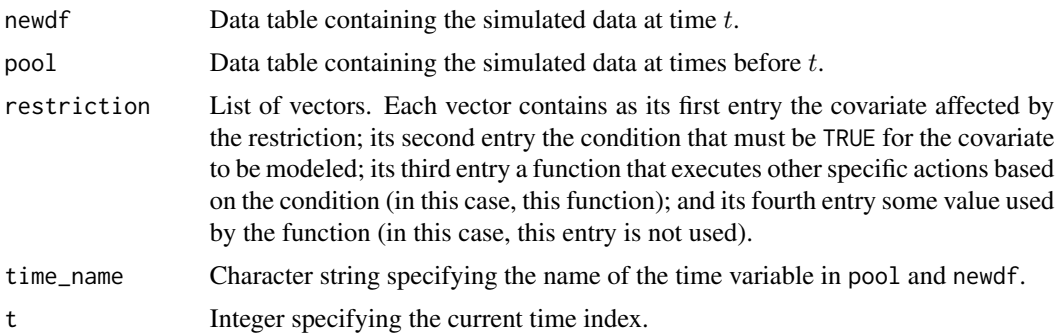

# Value

No value is returned. The data table newdf is modified in place.

#### Examples

```
## Estimating the effect of static treatment strategies on risk of a
## failure event
id \leftarrow 'id'time_points <- 7
time_name <- 't0'
covnames <- c('L1', 'L2', 'A')
outcome_name <- 'Y'
covtypes <- c('binary', 'bounded normal', 'binary')
histories <- c(lagged, lagavg)
histvars <- list(c('A', 'L1', 'L2'), c('L1', 'L2'))
covparams <- list(covmodels = c(L1 \sim lag1_A + lag_cumavg1_L1 + lag_cumavg1_L2 +
                                  L3 + t0,
                                L2 \sim lag1_A + L1 + lag_cumavg1_L1 +
                                  lag\_cumavg1\_L2 + L3 + t0,A \sim lag1_A + L1 + L2 + lag_cumavg1_L1 +
                                  lag_cumavg1_L2 + L3 + t0)ymodel <- Y ~ A + L1 + L2 + L3 + lag1_A + lag1_L1 + lag1_L2 + t0
intvars \leq list('A', 'A')
interventions <- list(list(c(static, rep(0, time_points))),
                      list(c(static, rep(1, time_points))))
int_descript <- c('Never treat', 'Always treat')
nsimul <- 10000
# At t0 == 5, assign L1 its value at the previous time point
restrictions \le list(c('L2', 't0 != 5', carry_forward))
gform_basic <- gformula_survival(obs_data = basicdata_nocomp, id = id,
                                 time_points = time_points,
                                 time_name = time_name, covnames = covnames,
                                 outcome_name = outcome_name,
                                 covtypes = covtypes,
                                 covparams = covparams, ymodel = ymodel,
```

```
intvars = intvars,
interventions = interventions,
int_descript = int_descript,
restrictions = restrictions,
histories = histories, histvars = histvars,
basecovs = c('L3'), nsimul = nsimul,
seed = 1234)
```
<span id="page-5-0"></span>gform\_basic

continuous\_eofdata *Example Dataset for a Continuous Outcome at End of Follow-Up*

# Description

A dataset consisting of 17,500 observations on 2,500 individuals over 7 time points. Each row in the dataset corresponds to the record of one individual at one time point.

#### Usage

```
continuous_eofdata
```
#### Format

A data table with 17,500 rows and 7 variables:

- t0 Time index.
- id Unique identifier for each individual.
- L1 Categorical time-varying covariate.
- L2 Continuous time-varying covariate.
- L3 Continuous baseline covariate. For each individual, the baseline values are repeated at each time point.
- A Binary treatment variable.
- Y Continuous outcome of interest. Because this outcome is only defined at the end of follow-up, values of NA are given in all other time points.

<span id="page-6-1"></span><span id="page-6-0"></span>gformula\_binary\_eof *Estimation of Binary End-of-Follow-Up Outcome Under the Parametric G-Formula*

#### Description

Based on an observed data set, this function estimates the outcome probability at end-of-follow-up under multiple user-specified interventions using the parametric g-formula. See Lin et al. (2019) for further details concerning the application and implementation of the parametric g-formula.

# Usage

```
gformula_binary_eof(obs_data, id, time_name, covnames, covtypes, covparams,
 covfits_custom = NA, covpredict_custom = NA, histvars = NULL,
 histories = NA, basecovs = NA, outcome_name, ymodel,
  intvars = NULL, interventions = NULL, int_times = NULL,
  int\_descript = NULL, ref\_int = 0, visitprocess = NA,
  restrictions = NA, yrestrictions = NA, baselags = FALSE,
  nsimul = NA, sim_data_b = FALSE, seed, nsamples = 0,
 parallel = FALSE, ncores = NA, ci_method = "percentile", threads,
 boot\_diag = FALSE, ...)
```
#### Arguments

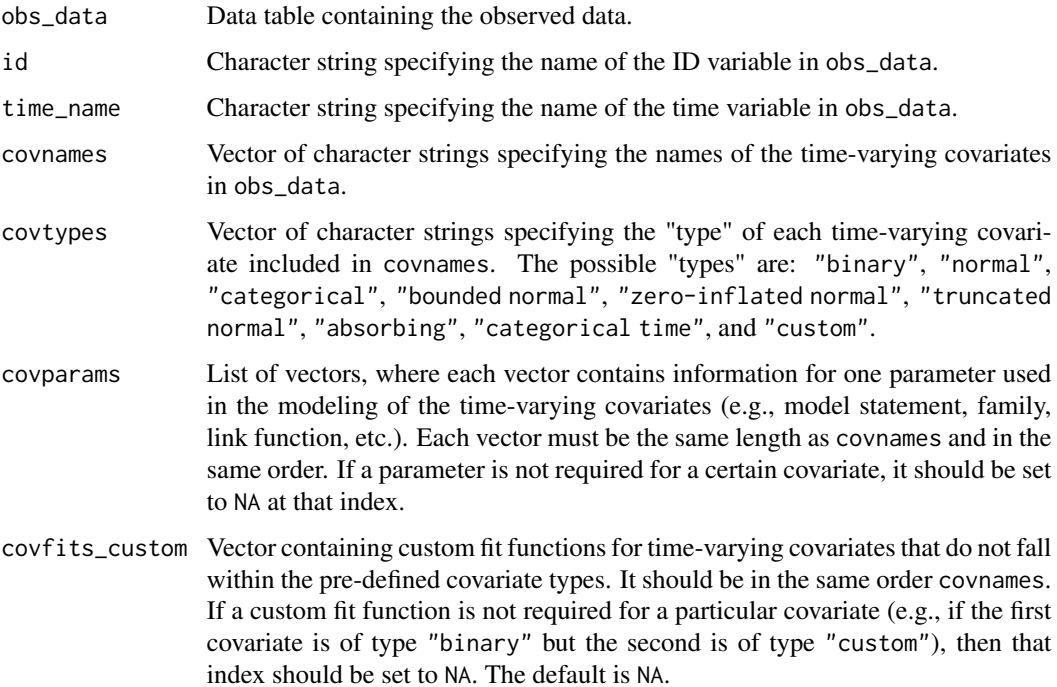

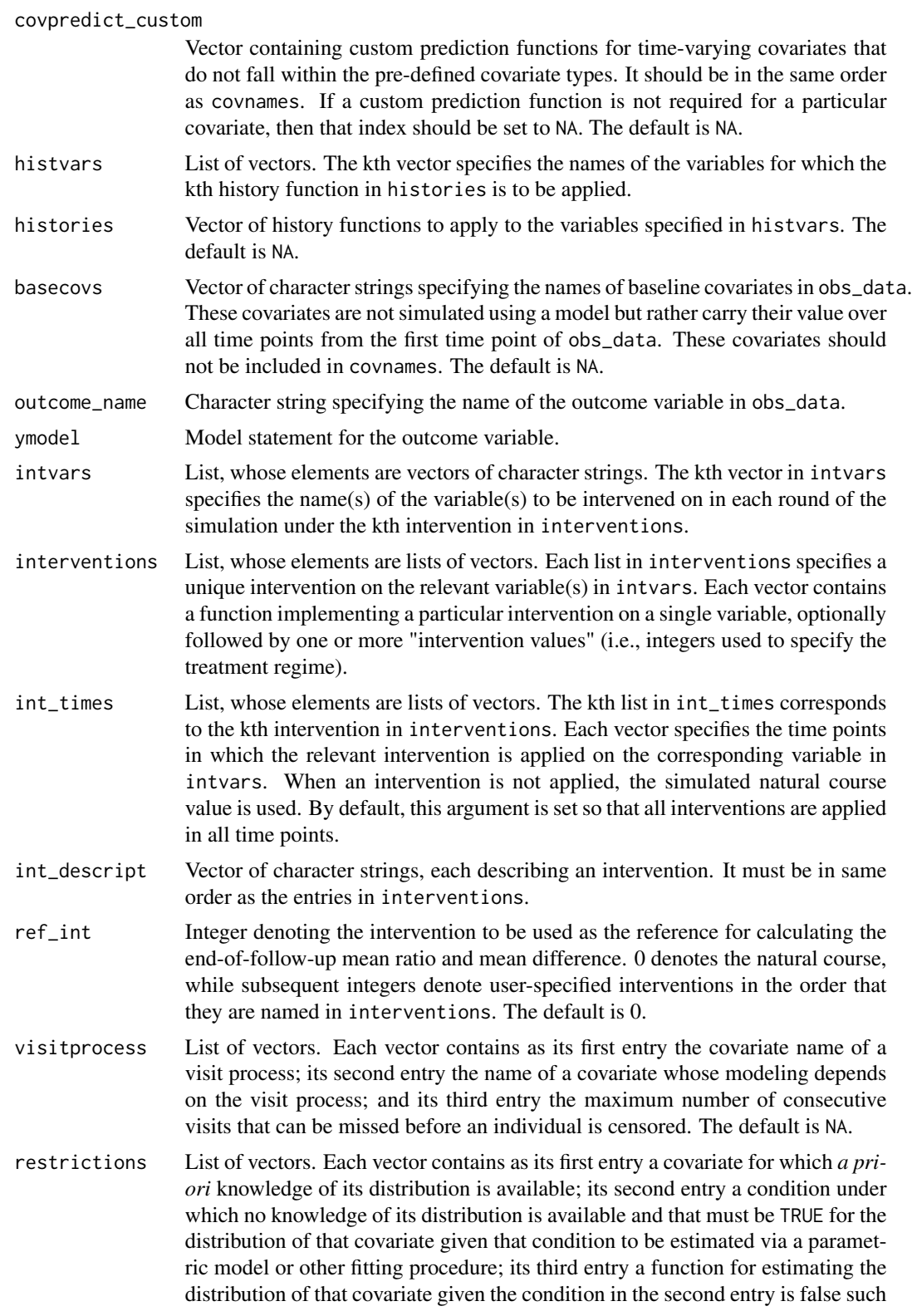

<span id="page-8-0"></span>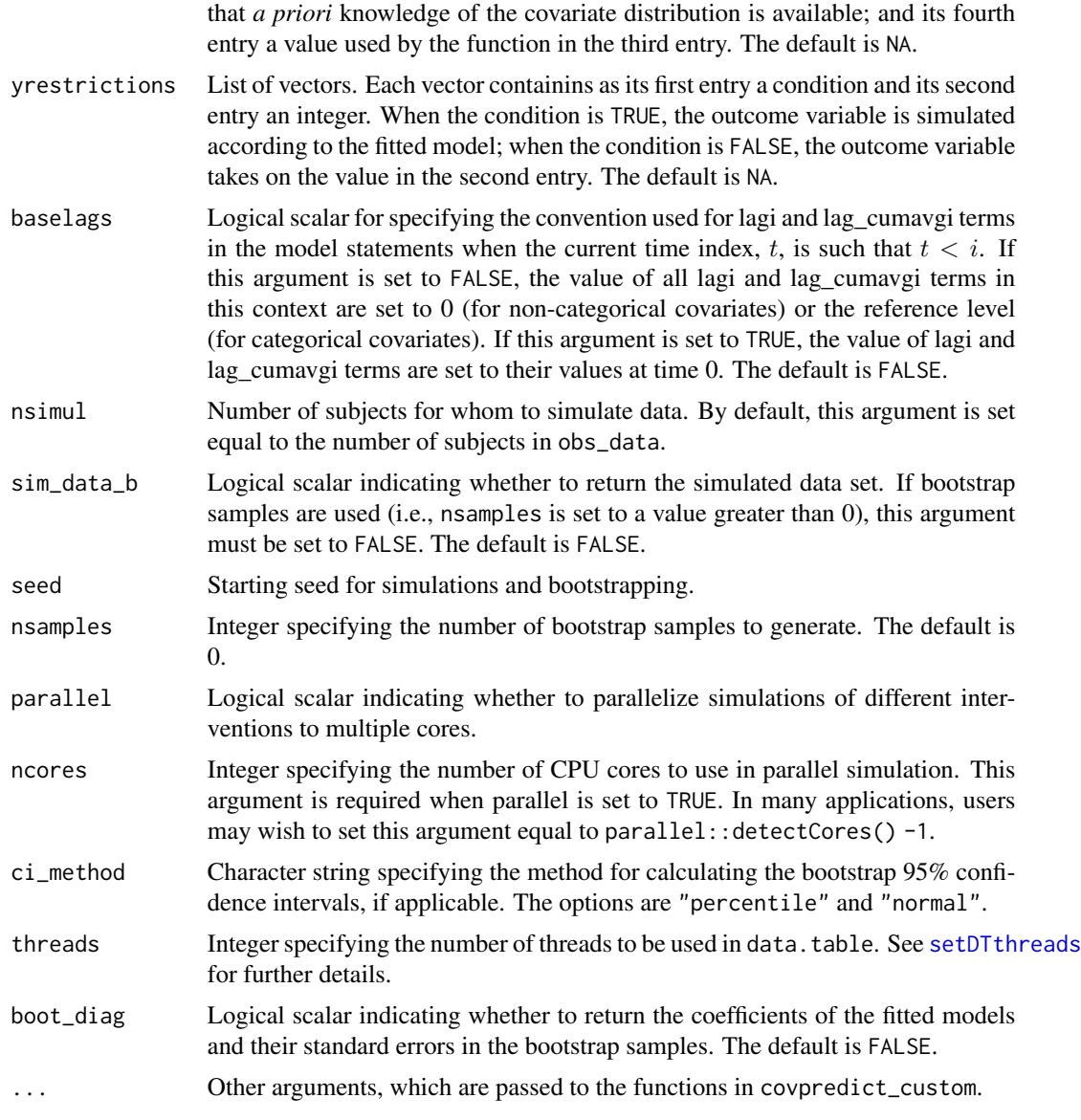

# Value

An object of class gformula\_binary\_eof. The object is a list with the following components:

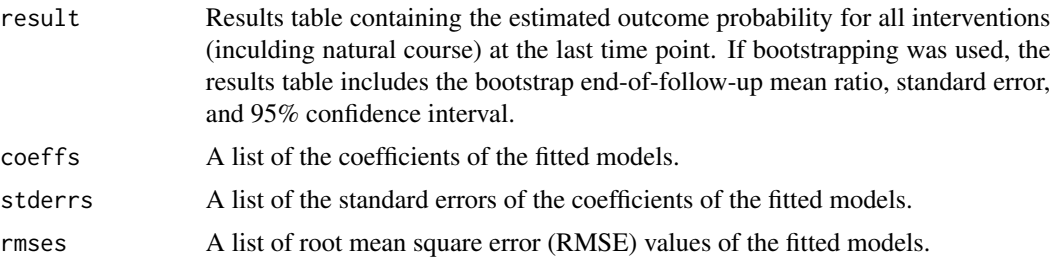

<span id="page-9-0"></span>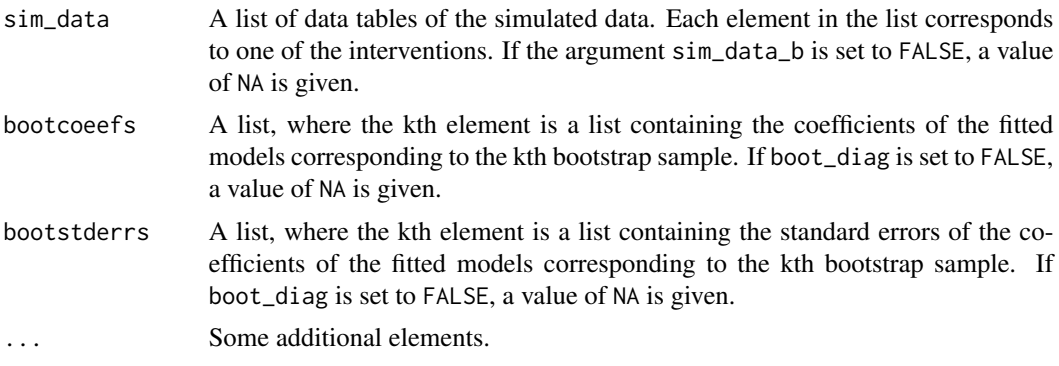

The results for the g-formula simulation under various interventions for the last time point are printed with the [print.gformula\\_binary\\_eof](#page-28-1) function. To generate graphs comparing the mean estimated and observed covariate values over time, use the [plot.gformula\\_binary\\_eof](#page-22-1) function.

### References

Lin V, McGrath S, Zhang Z, Petito LC, Logan RW, Hernán MA, and JG Young. gfoRmula: An R package for estimating effects of general time-varying treatment interventions via the parametric g-formula. arXiv e-prints. 2019. <https://arxiv.org/abs/1908.07072>.

Robins JM. A new approach to causal inference in mortality studies with a sustained exposure period: application to the healthy worker survivor effect. Mathematical Modelling. 1986;7:1393–1512. [Errata (1987) in Computers and Mathematics with Applications 14, 917.-921. Addendum (1987) in Computers and Mathematics with Applications 14, 923-.945. Errata (1987) to addendum in Computers and Mathematics with Applications 18, 477.].

#### Examples

```
## Estimating the effect of threshold interventions on the mean of a binary
## end of follow-up outcome
```

```
id <- 'id_num'
time_name <- 'time'
covnames <- c('cov1', 'cov2', 'treat')
outcome_name <- 'outcome'
histories <- c(lagged, cumavg)
histvars <- list(c('treat', 'cov1', 'cov2'), c('cov1', 'cov2'))
covtypes <- c('binary', 'zero-inflated normal', 'normal')
covparams <- list(covmodels = c(cov1 \sim lag1_treat + lag1_cov1 + lag1_cov2 + cov3 +
                                  time,
                                cov2 ~ lag1_treat + cov1 + lag1_cov1 + lag1_cov2 +
                                  cov3 + time,
                                treat ~ lag1_treat + cumavg_cov1 +
                                  cumavg_cov2 + cov3 + time))
ymodel <- outcome ~ treat + cov1 + cov2 + lag1_cov1 + lag1_cov2 + cov3
intvars <- list('treat', 'treat')
interventions <- list(list(c(static, rep(0, 7))),
                      list(c(threshold, 1, Inf)))
int_descript <- c('Never treat', 'Threshold - lower bound 1')
```

```
nsimul <- 10000
ncores <- 2
gform_bin_eof <- gformula_binary_eof(obs_data = binary_eofdata, id = id,
                                     time_name = time_name,
                                     covnames = covnames,
                                     outcome_name = outcome_name,
                                     covtypes = covtypes,
                                     covparams = covparams,
                                     ymodel = ymodel,
                                     intvars = intvars,
                                     interventions = interventions,
                                     int_descript = int_descript,
                                     histories = histories, histvars = histvars,
                                     basecovs = c("cov3"), seed = 1234,
                                     parallel = TRUE, nsamples = 5,
                                     nsimul = nsimul, ncores = ncores)
gform_bin_eof
```
<span id="page-10-1"></span>gformula\_continuous\_eof

*Estimation of Continuous End-of-Follow-Up Outcome Under the Parametric G-Formula*

#### Description

Based on an observed data set, this function estimates the outcome mean at end-of-follow-up under multiple user-specified interventions using the parametric g-formula. See Lin et al. (2019) for further details concerning the application and implementation of the parametric g-formula.

#### Usage

```
gformula_continuous_eof(obs_data, id, time_name, covnames, covtypes,
 covparams, covfits_custom = NA, covpredict_custom = NA,
  histvars = NULL, histories = NA, basecovs = NA, outcome_name,
  ymodel, intvars = NULL, interventions = NULL, int_times = NULL,
  int\_descript = NULL, ref_int = 0, visitprocess = NA,
  restrictions = NA, yrestrictions = NA, baselags = FALSE,
  nsimul = NA, sim_data_b = FALSE, seed, nsamples = 0,
 parallel = FALSE, ncores = NA, ci_method = "percentile", threads,
 boot_diag = FALSE, ...)
```
#### Arguments

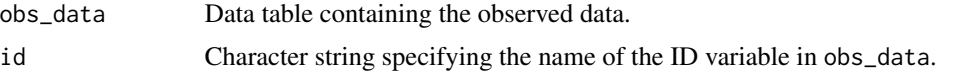

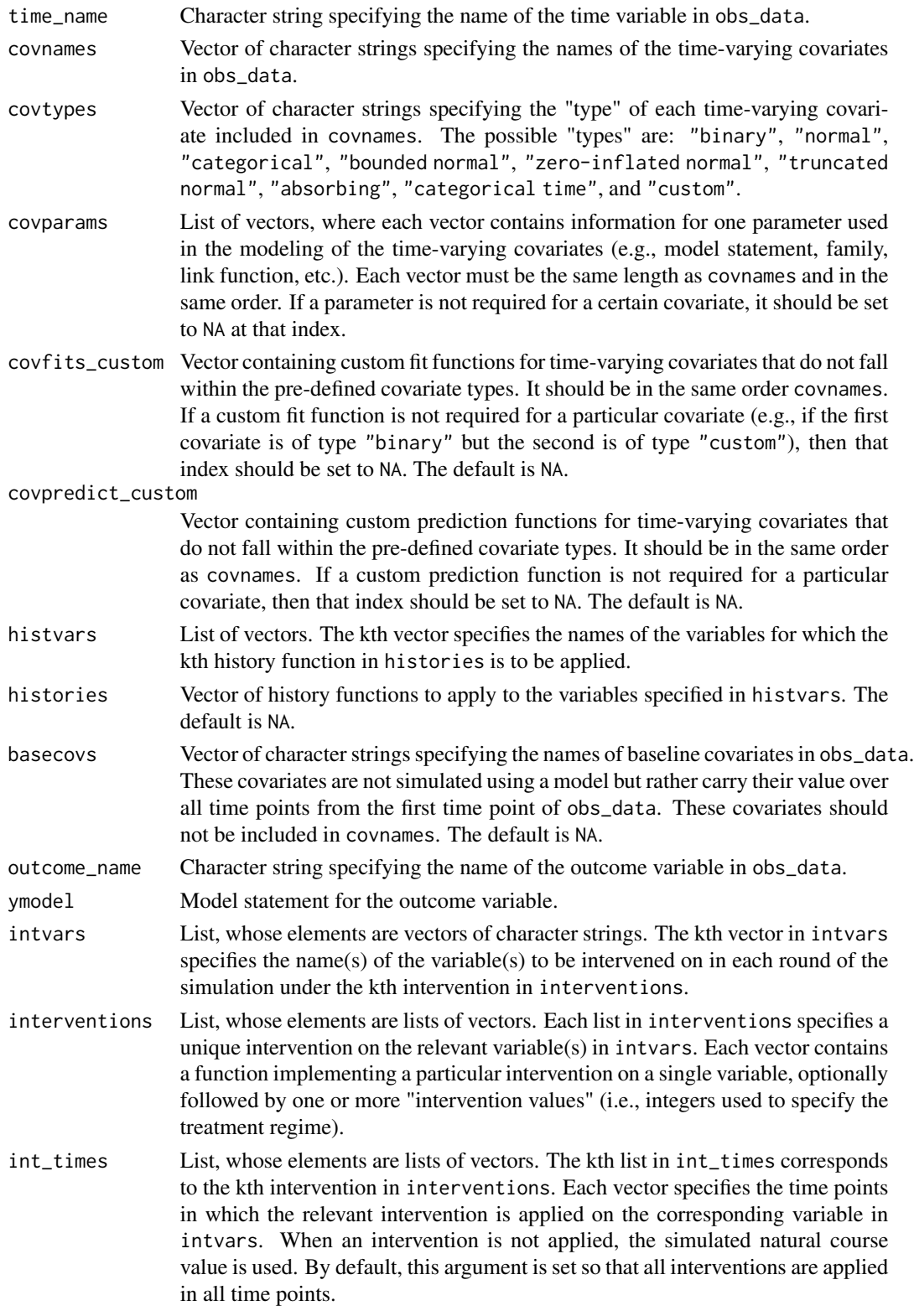

<span id="page-12-0"></span>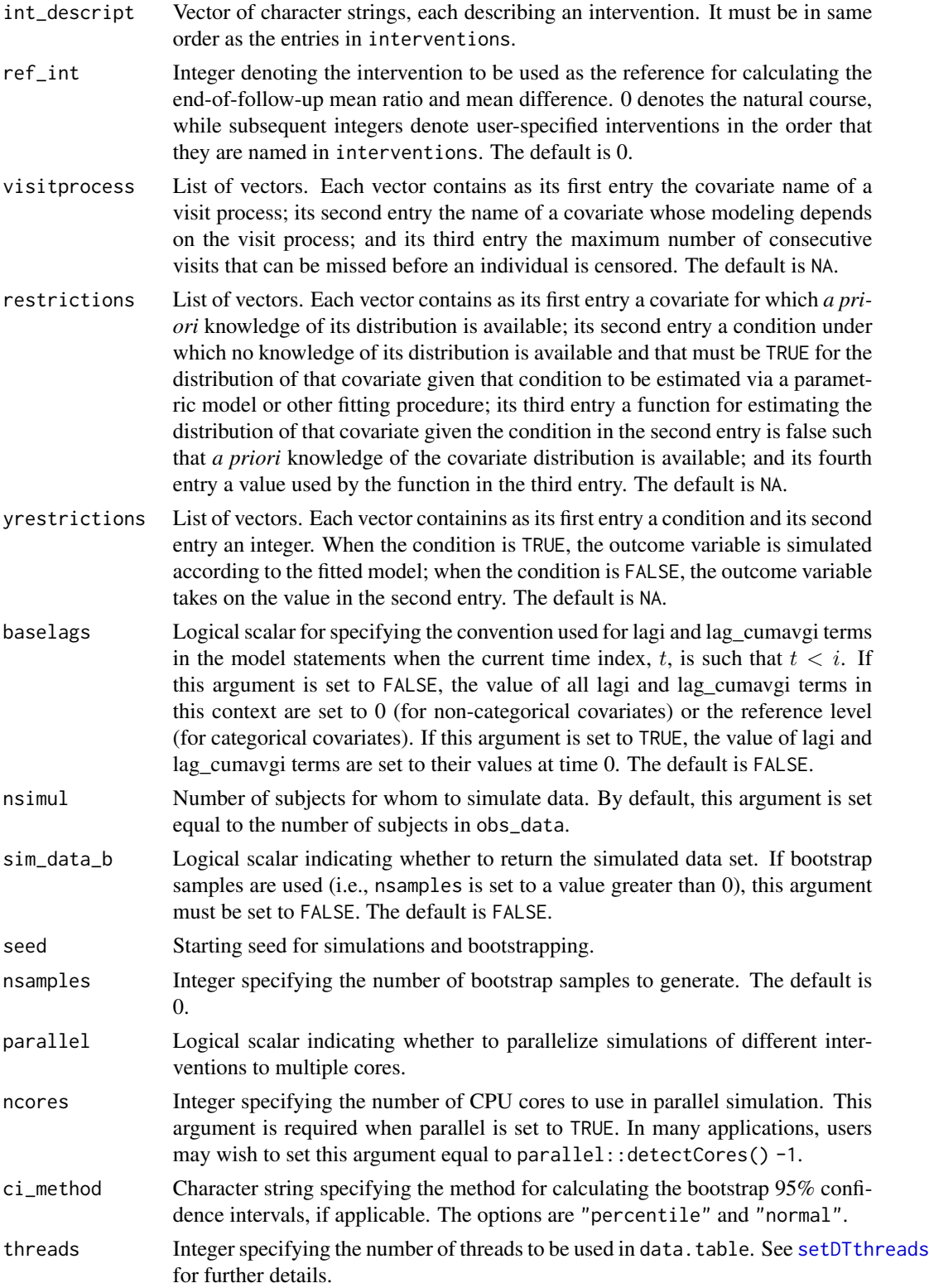

<span id="page-13-0"></span>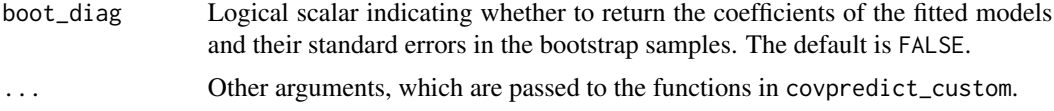

# Value

An object of class gformula\_continuous\_eof. The object is a list with the following components:

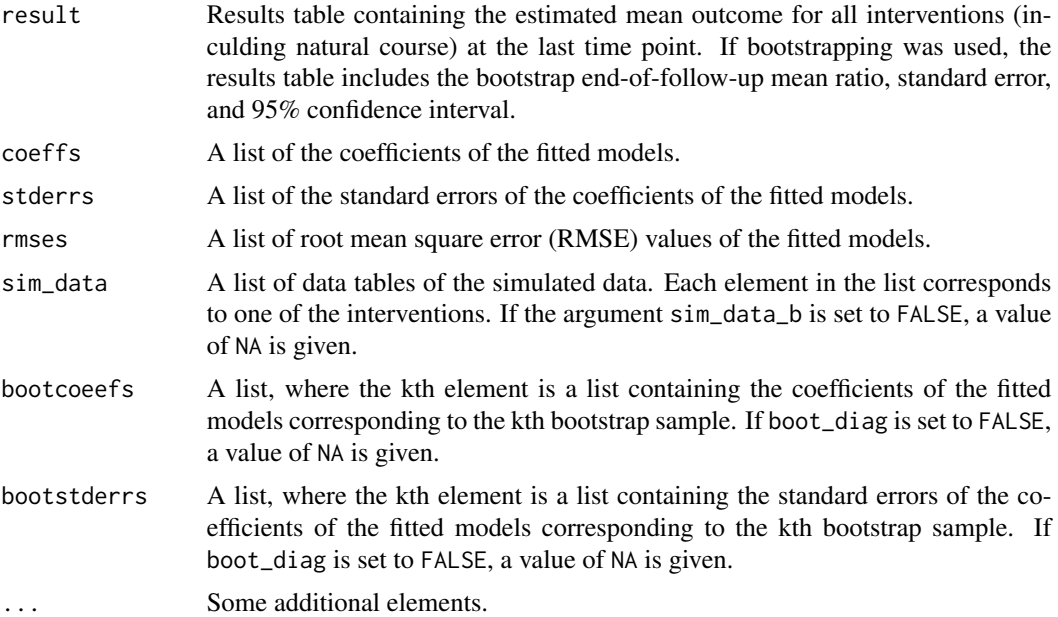

The results for the g-formula simulation under various interventions for the last time point are printed with the [print.gformula\\_continuous\\_eof](#page-29-1) function. To generate graphs comparing the mean estimated and observed covariate values over time, use the [print.gformula\\_continuous\\_eof](#page-29-1) function.

#### References

Lin V, McGrath S, Zhang Z, Petito LC, Logan RW, Hernán MA, and JG Young. gfoRmula: An R package for estimating effects of general time-varying treatment interventions via the parametric g-formula. arXiv e-prints. 2019. <https://arxiv.org/abs/1908.07072>.

Robins JM. A new approach to causal inference in mortality studies with a sustained exposure period: application to the healthy worker survivor effect. Mathematical Modelling. 1986;7:1393–1512. [Errata (1987) in Computers and Mathematics with Applications 14, 917.-921. Addendum (1987) in Computers and Mathematics with Applications 14, 923-.945. Errata (1987) to addendum in Computers and Mathematics with Applications 18, 477.].

### Examples

## Estimating the effect of treatment strategies on the mean of a continuous ## end of follow-up outcome

```
library('Hmisc')
id <- 'id'
time_name <- 't0'
covnames <- c('L1', 'L2', 'A')
outcome_name <- 'Y'
covtypes <- c('categorical', 'normal', 'binary')
histories <- c(lagged)
histvars <- list(c('A', 'L1', 'L2'))
covparams <- list(covmodels = c(L1 \sim lag1_A + lag1_L1 + L3 + t0 +
                                   rcspline.eval(lag1_l2, knots = c(-1, 0, 1)),L2 \sim lag1_A + L1 + lag1_L1 + lag1_L2 + L3 + t0,
                                A \sim lag1_A + L1 + L2 + lag1_L1 + lag1_L2 + L3 + t0))
ymodel <- Y ~ A + L1 + L2 + lag1_A + lag1_L1 + lag1_L2 + L3
intvars <- list('A', 'A')
interventions <- list(list(c(static, rep(0, 7))),
                      list(c(static, rep(1, 7))))
int_descript <- c('Never treat', 'Always treat')
nsimul <- 10000
gform_cont_eof <- gformula_continuous_eof(obs_data = continuous_eofdata,
                                           id = id,
                                           time_name = time_name,
                                           covnames = covnames,
                                           outcome_name = outcome_name,
                                           covtypes = covtypes,
                                           covparams = covparams, ymodel = ymodel,intvars = intvars,
                                           interventions = interventions,
                                           int_descript = int_descript,
                                           histories = histories, histvars = histvars,
                                           basecovs = c("L3"),
                                           nsimul = nsimul, seed = 1234)
gform_cont_eof
```
<span id="page-14-1"></span>gformula\_survival *Estimation of Survival Outcome Under the Parametric G-Formula*

#### Description

Based on an observed data set, this function estimates the risk over time under multiple userspecified interventions using the parametric g-formula. See Lin et al. (2019) for further details concerning the application and implementation of the parametric g-formula.

#### Usage

```
gformula_survival(obs_data, id, time_points = NULL, time_name, covnames,
 covtypes, covparams, covfits_custom = NA, covpredict_custom = NA,
```

```
histvars = NULL, histories = NA, basecovs = NA, outcome_name,
ymodel, compevent_name = NULL, compevent_model = NA,
intvars = NULL, interventions = NULL, int_times = NULL,
int\_descript = NULL, ref\_int = 0, intcomp = NA,
visitprocess = NA, restrictions = NA, yrestrictions = NA,
compevent_restrictions = NA, baselags = FALSE, nsimul = NA,
sim\_data_b = FALSE, seed, nsamples = 0, parallel = FALSE,
ncores = NA, ci_method = "percentile", threads, boot_diag = FALSE,
...)
```
### Arguments

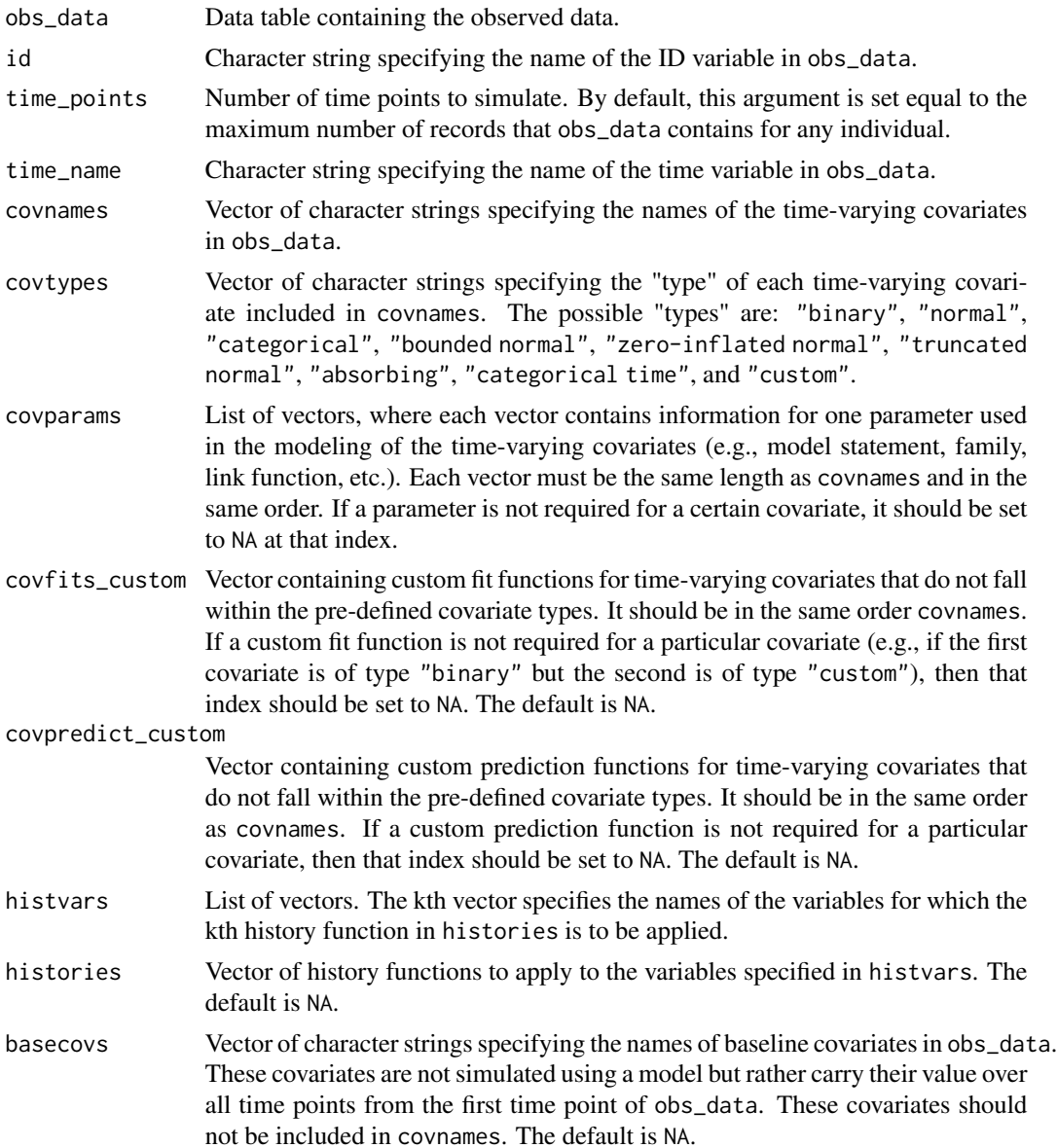

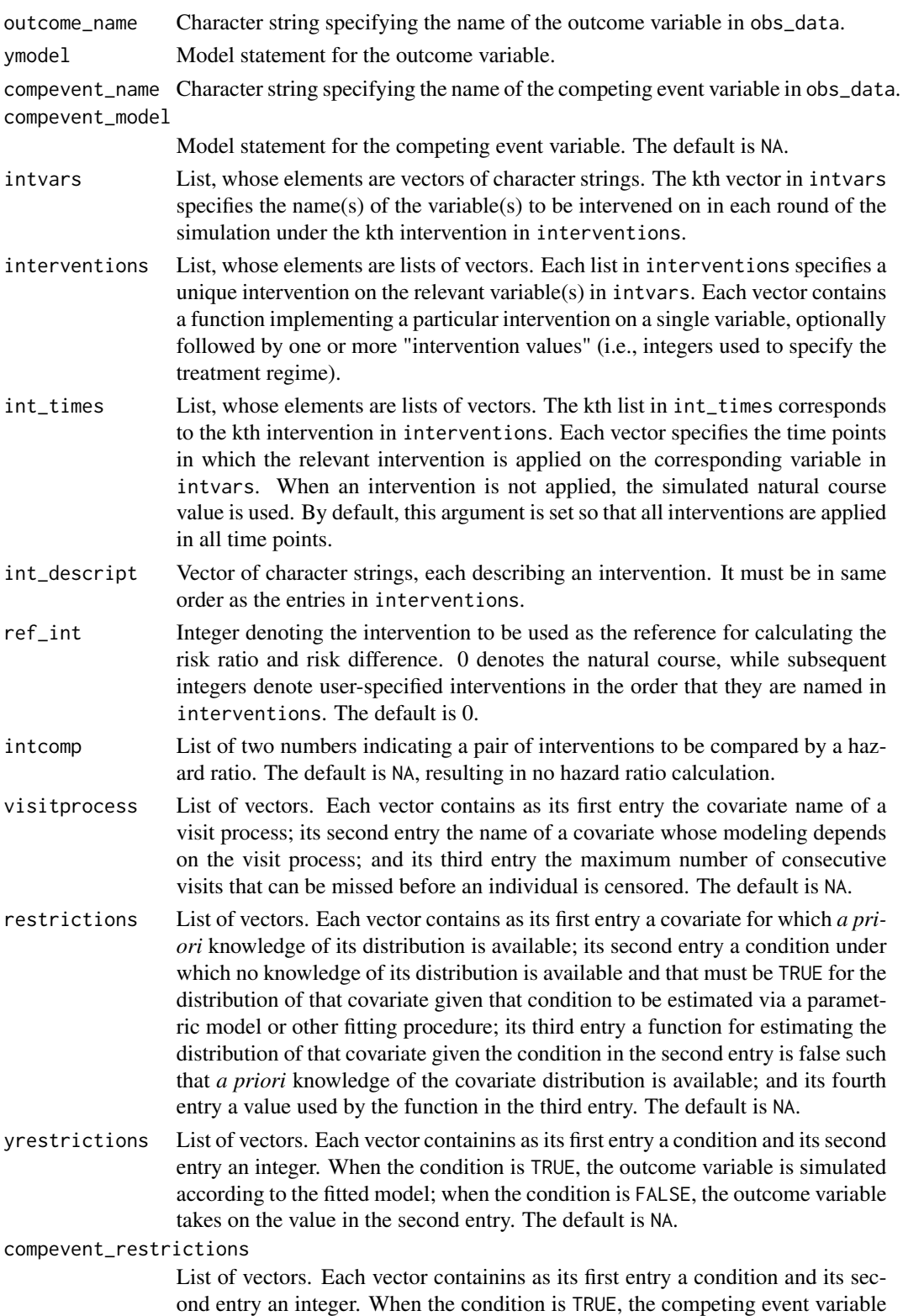

<span id="page-17-0"></span>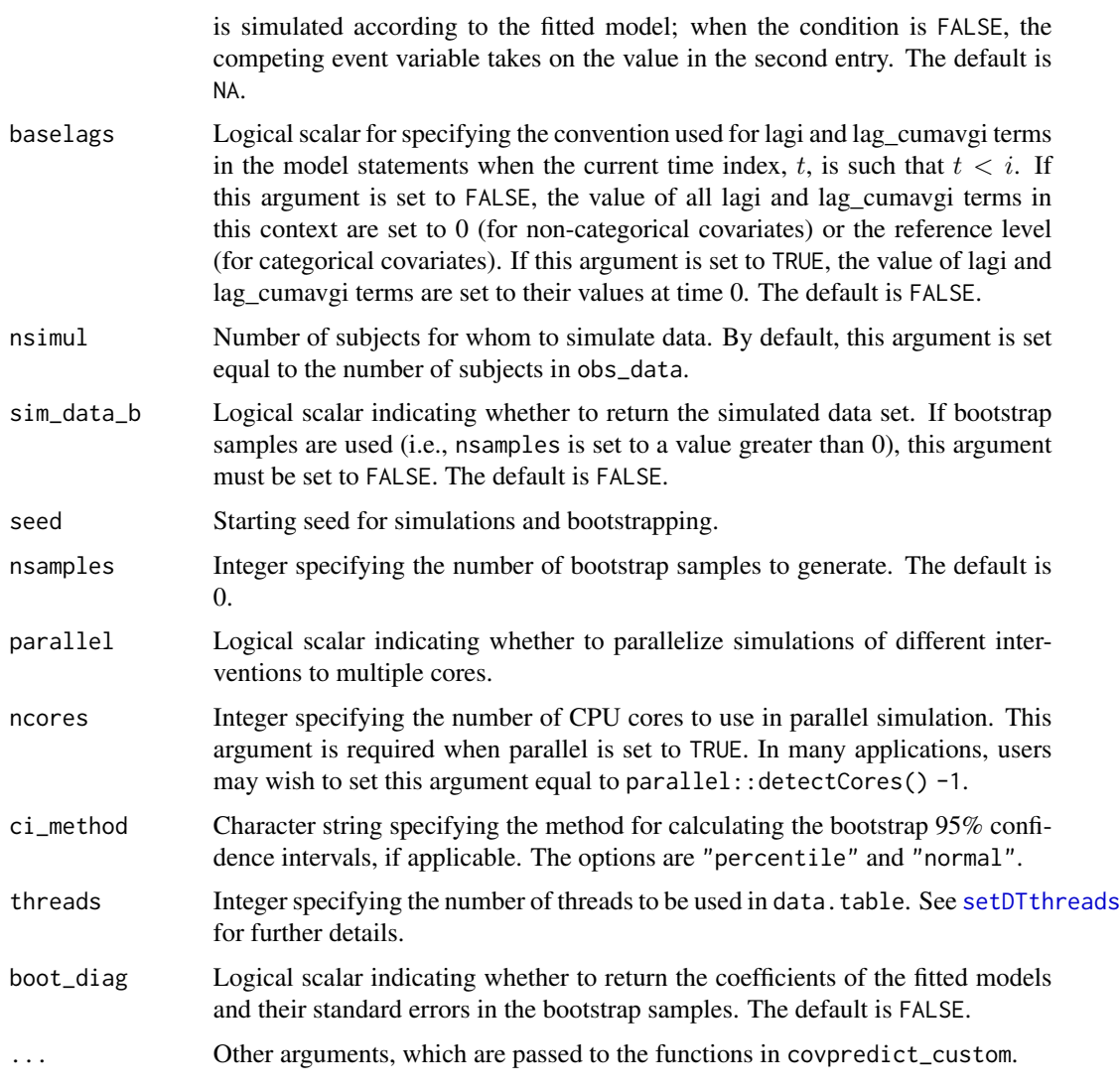

# Value

An object of class gformula\_survival. The object is a list with the following components:

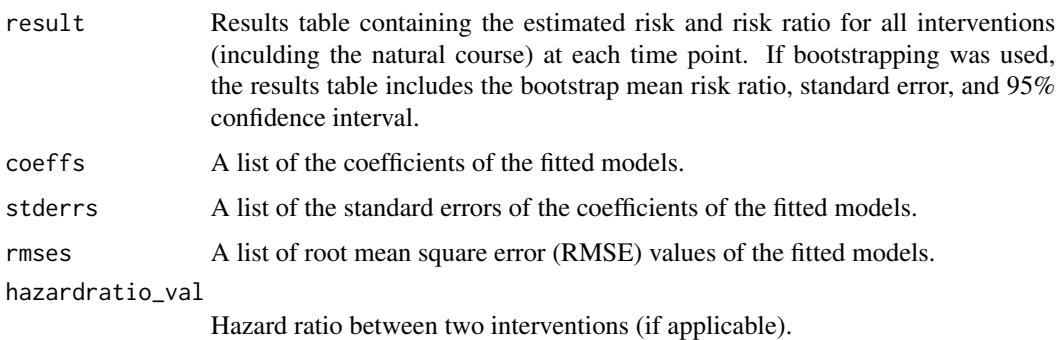

<span id="page-18-0"></span>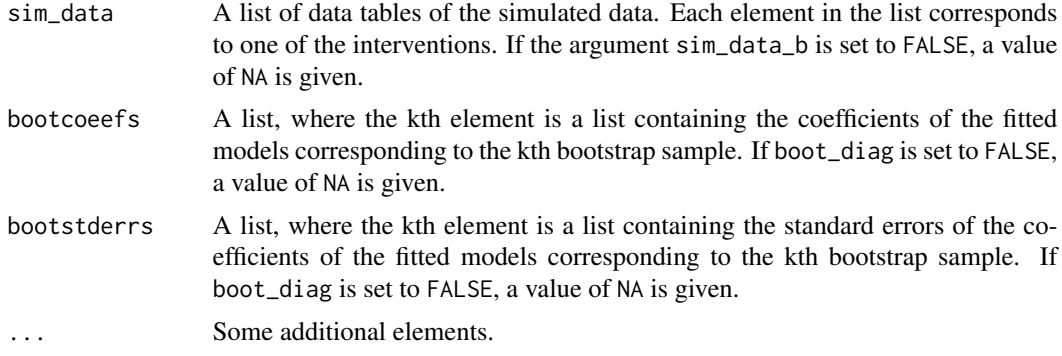

The results for the g-formula simulation under various interventions only for the first and last time points are printed with the [print.gformula\\_survival](#page-31-1) function. To generate graphs comparing the mean estimated covariate values and risks over time and mean observed covariate values and risks over time, use the [plot.gformula\\_survival](#page-25-1) function.

# References

Lin V, McGrath S, Zhang Z, Petito LC, Logan RW, Hernán MA, and JG Young. gfoRmula: An R package for estimating effects of general time-varying treatment interventions via the parametric g-formula. arXiv e-prints. 2019. <https://arxiv.org/abs/1908.07072>.

Robins JM. A new approach to causal inference in mortality studies with a sustained exposure period: application to the healthy worker survivor effect. Mathematical Modelling. 1986;7:1393–1512. [Errata (1987) in Computers and Mathematics with Applications 14, 917.-921. Addendum (1987) in Computers and Mathematics with Applications 14, 923-.945. Errata (1987) to addendum in Computers and Mathematics with Applications 18, 477.].

#### Examples

```
## Estimating the effect of static treatment strategies on risk of a
## failure event
id <- 'id'
time_points <- 7
time_name <- 't0'
covnames <- c('L1', 'L2', 'A')
outcome_name <- 'Y'
covtypes <- c('binary', 'bounded normal', 'binary')
histories <- c(lagged, lagavg)
histvars <- list(c('A', 'L1', 'L2'), c('L1', 'L2'))
covparams <- list(covmodels = c(L1 \sim lag1_A + lag_cumavg1_L1 + lag_cumavg1_L2 +
                                  L3 + t0,
                                L2 \sim lag1_A + L1 + lag_cumavg1_L1 +
                                  lag_cumavg1_L2 + L3 + t0,A \sim lag1_A + L1 + L2 + lag_cumavg1_L1 +
                                  lag_cumavg1_L2 + L3 + t0)ymodel <- Y ~ A + L1 + L2 + L3 + lag1_A + lag1_L1 + lag1_L2 + t0
intvars <- list('A', 'A')
interventions <- list(list(c(static, rep(0, time_points))),
                      list(c(static, rep(1, time_points))))
```

```
int_descript <- c('Never treat', 'Always treat')
nsimul <- 10000
gform_basic <- gformula_survival(obs_data = basicdata_nocomp, id = id,
                                 time_points = time_points,
                                 time_name = time_name, covnames = covnames,
                                 outcome_name = outcome_name,
                                 covtypes = covtypes,
                                 covparams = covparams, ymodel = ymodel,intvars = intvars,
                                 interventions = interventions,
                                 int_descript = int_descript,
                                 histories = histories, histvars = histvars,
                                 basecovs = c('L3'), nsimul = nsimul,
                                 seed = 1234)
gform_basic
## Estimating the effect of treatment strategies on risk of a failure event
## when competing events exist
id \leftarrow 'id'time_points <- 7
time_name <- 't0'
covnames <- c('L1', 'L2', 'A')
outcome_name <- 'Y'
compevent_name <- 'D'
covtypes <- c('binary', 'bounded normal', 'binary')
histories <- c(lagged, lagavg)
histvars <- list(c('A', 'L1', 'L2'), c('L1', 'L2'))
covparams <- list(covlink = c('logit', 'identity', 'logit'),
                  covmodels = c(L1 \sim lag1_A + lag_cumavg1_L1 + lag_cumavg1_L2 +L3 + as.factor(t0),
                                L2 \sim lag1_A + L1 + lag_cumavg1_L1 +
                                  lag_cumavg1_L2 + L3 + as.factor(t0),A \sim lag1_A + L1 + L2 + lag_cumavg1_L1 +
                                  lag_cumavg1_L2 + L3 + as.factor(t0)))ymodel <- Y \sim A + L1 + L2 + lag1_A + lag1_L1 + lag1_L2 + L3 + as.factor(t0)
compevent_model <- D ~ A + L1 + L2 + lag1_A + lag1_L1 + lag1_L2 + L3 + as.factor(t0)
intvars <- list('A', 'A')
interventions <- list(list(c(static, rep(0, time_points))),
                      list(c(static, rep(1, time_points))))
int_descript <- c('Never treat', 'Always treat')
nsimul <- 10000
gform_basic <- gformula_survival(obs_data = basicdata, id = id,
                                 time_points = time_points,
                                 time_name = time_name, covnames = covnames,
                                 outcome_name = outcome_name,
                                 compevent_name = compevent_name,
                                 covtypes = covtypes,
                                 covparams = covparams, ymodel = ymodel,
```
#### <span id="page-20-0"></span>lagged 21

```
compevent_model = compevent_model,
intvars = intvars, interventions = interventions,
int_descript = int_descript,
histories = histories, histvars = histvars,
basecovs = c('L3'), nsimul = nsimul,
seed = 1234)
```
gform\_basic

lagged *History functions*

# Description

These functions create new columns in an input data table for covariate histories. Users must specify which covariates are to be used in the history functions.

# Usage

lagged(pool, histvars, histvals, time\_name, t, id\_name, baselags) cumavg(pool, histvars, time\_name, t, id\_name) lagavg(pool, histvars, histvals, time\_name, t, id\_name, baselags)

#### Arguments

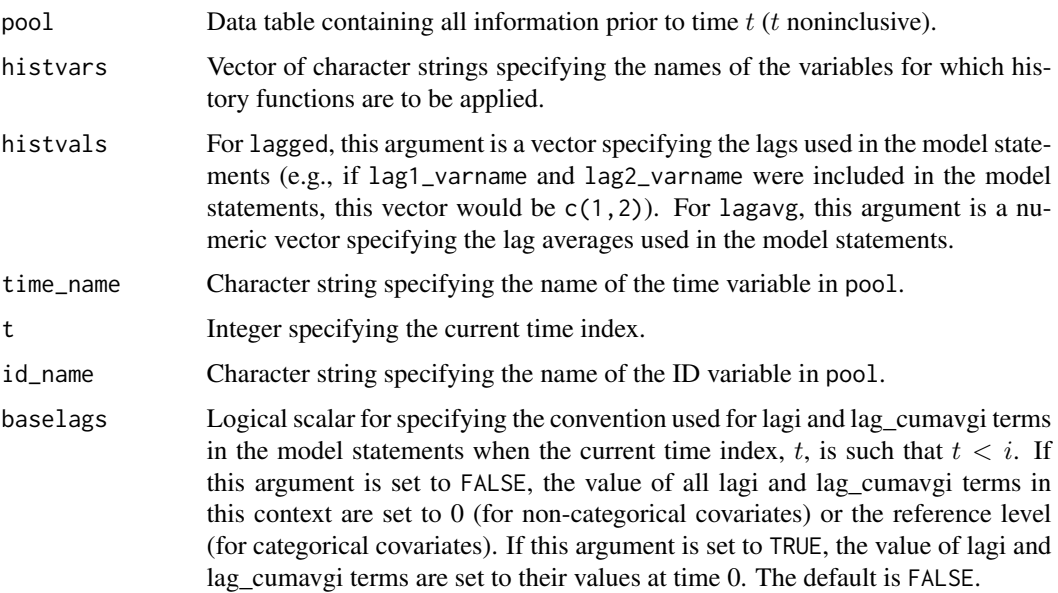

# Details

lagged creates new columns for lagged versions of existing variables in the dataset. The user must specify which variables are to be lagged.

cumavg creates new columns for the cumulative average up until time  $t$  of existing variables in the dataset.

lagavg creates new columns for the "lagged cumulative average" (cumulative average up until time t, then lagged by one time unit) up until time  $t$  of existing variables in the dataset.

#### Value

No value is returned. The data table pool is modified in place.

# Examples

```
## Estimating the effect of static treatment strategies on risk of a
## failure event
id \leftarrow 'id'time_points <- 7
time_name <- 't0'
covnames <- c('L1', 'L2', 'A')
outcome_name <- 'Y'
covtypes <- c('binary', 'bounded normal', 'binary')
histories <- c(lagged, lagavg)
histvars <- list(c('A', 'L1', 'L2'), c('L1', 'L2'))
covparams \le list(covmodels = c(L1 \sim lag1_A + lag_cumavg1_L1 + lag_cumavg1_L2 +
                                  L3 + t0,
                                L2 \sim lag1_A + L1 + lag_cumavg1_L1 +
                                  lag_cumavg1_L2 + L3 + t0,A \sim lag1_A + L1 + L2 + lag_cumavg1_L1 +
                                   lag_cumavg1_L2 + L3 + t0)ymodel <- Y ~ A + L1 + L2 + L3 + lag1_A + lag1_L1 + lag1_L2 + t0
intvars <- list('A', 'A')
interventions <- list(list(c(static, rep(0, time_points))),
                      list(c(static, rep(1, time_points))))
int_descript <- c('Never treat', 'Always treat')
nsimul <- 10000
gform_basic <- gformula_survival(obs_data = basicdata_nocomp, id = id,
                                 time_points = time_points,
                                 time_name = time_name, covnames = covnames,
                                 outcome_name = outcome_name,
                                 covtypes = covtypes,
                                 covparams = covparams, ymodel = ymodel,intvars = intvars,
                                 interventions = interventions,
                                 int_descript = int_descript,
                                 histories = histories, histvars = histvars,
                                 basecovs = c('L3'), nsimul = nsimul,
                                 seed = 1234)
```
gform\_basic

<span id="page-22-1"></span><span id="page-22-0"></span>plot.gformula\_binary\_eof

*Plot method for objects of class "gformula\_binary\_eof"*

# Description

This function generates graphs of the mean simulated vs. observed values at each time point of the time-varying covariates under the natural course. For categorical covariates, the observed and simulated counts of the levels of the factors are plotted at each time point.

# Usage

```
## S3 method for class 'gformula_binary_eof'
plot(x, covnames = NULL, ncol = NULL,nrow = NULL, common.legend = TRUE, legend = "bottom",
 xlab = NULL, ylabcov = NULL, ...)
```
#### Arguments

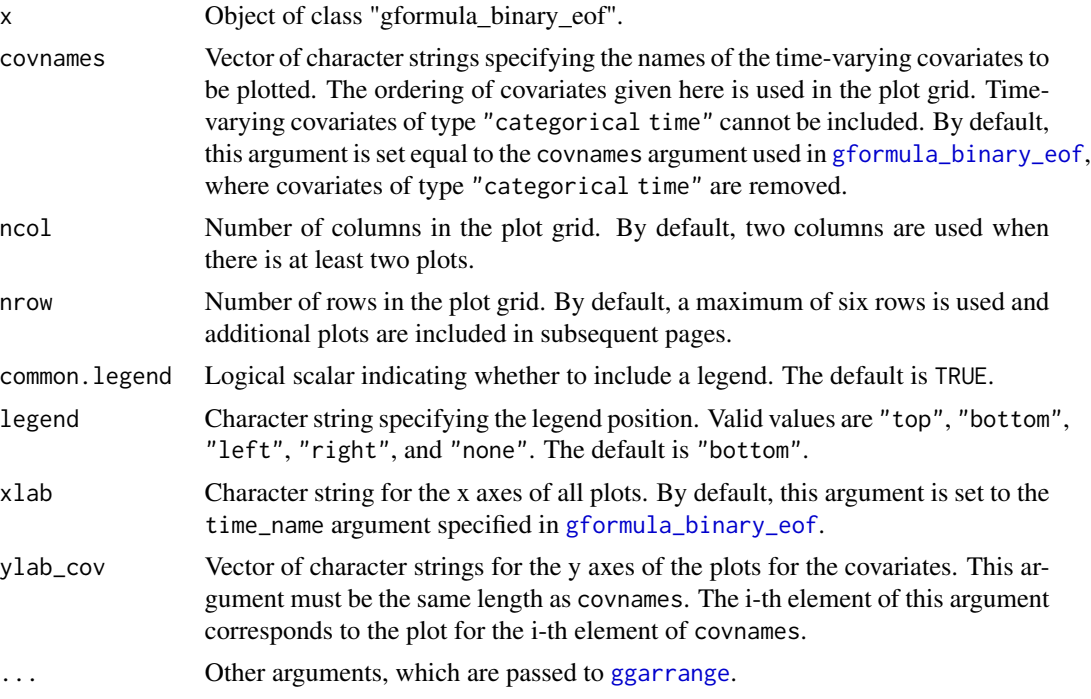

#### Value

An object of class "ggarrange". See documentation of [ggarrange](#page-0-0).

#### <span id="page-23-0"></span>See Also

[gformula\\_binary\\_eof](#page-6-1)

#### Examples

```
## Estimating the effect of threshold interventions on the mean of a binary
## end of follow-up outcome
id < -'id_num'
time_name <- 'time'
covnames <- c('cov1', 'cov2', 'treat')
outcome_name <- 'outcome'
histories <- c(lagged, cumavg)
histvars <- list(c('treat', 'cov1', 'cov2'), c('cov1', 'cov2'))
covtypes <- c('binary', 'zero-inflated normal', 'normal')
covparams <- list(covmodels = c(cov1 \sim lag1_treat + lag1_cov1 + lag1_cov2 + cov3 +
                                  time,
                                cov2 ~ lag1_treat + cov1 + lag1_cov1 + lag1_cov2 +
                                  cov3 + time,treat ~ lag1_treat + cumavg_cov1 +
                                  cumavg_{cov2} + cov3 + time)y \mod 2 <- outcome ~ treat + cov1 + cov2 + lag1_cov1 + lag1_cov2 + cov3
intvars <- list('treat', 'treat')
interventions <- list(list(c(static, rep(0, 7))),
                      list(c(threshold, 1, Inf)))
int_descript <- c('Never treat', 'Threshold - lower bound 1')
nsimul <- 10000
ncores <- 2
gform_bin_eof <- gformula_binary_eof(obs_data = binary_eofdata, id = id,
                                     time_name = time_name,
                                     covnames = covnames,
                                     outcome_name = outcome_name,
                                     covtypes = covtypes,
                                     covparams = covparams,
                                     ymodel = ymodel,
                                     intvars = intvars,
                                     interventions = interventions,
                                     int_descript = int_descript,
                                     histories = histories, histvars = histvars,
                                     basecovs = c("cov3"), seed = 1234,
                                     parallel = TRUE, nsamples = 5,
                                     nsimul = nsimul, ncores = ncores)
plot(gform_bin_eof)
```
plot.gformula\_continuous\_eof

*Plot method for objects of class "gformula\_continuous\_eof"*

# <span id="page-24-0"></span>Description

This function generates graphs of the mean simulated vs. observed values at each time point of the time-varying covariates under the natural course. For categorical covariates, the observed and simulated counts of the levels of the factors are plotted at each time point.

#### Usage

```
## S3 method for class 'gformula_continuous_eof'
plot(x, covnames = NULL, ncol = NULL,nrow = NULL, common.legend = TRUE, legend = "bottom",
 xlab = NULL, ylabcov = NULL, ...)
```
# Arguments

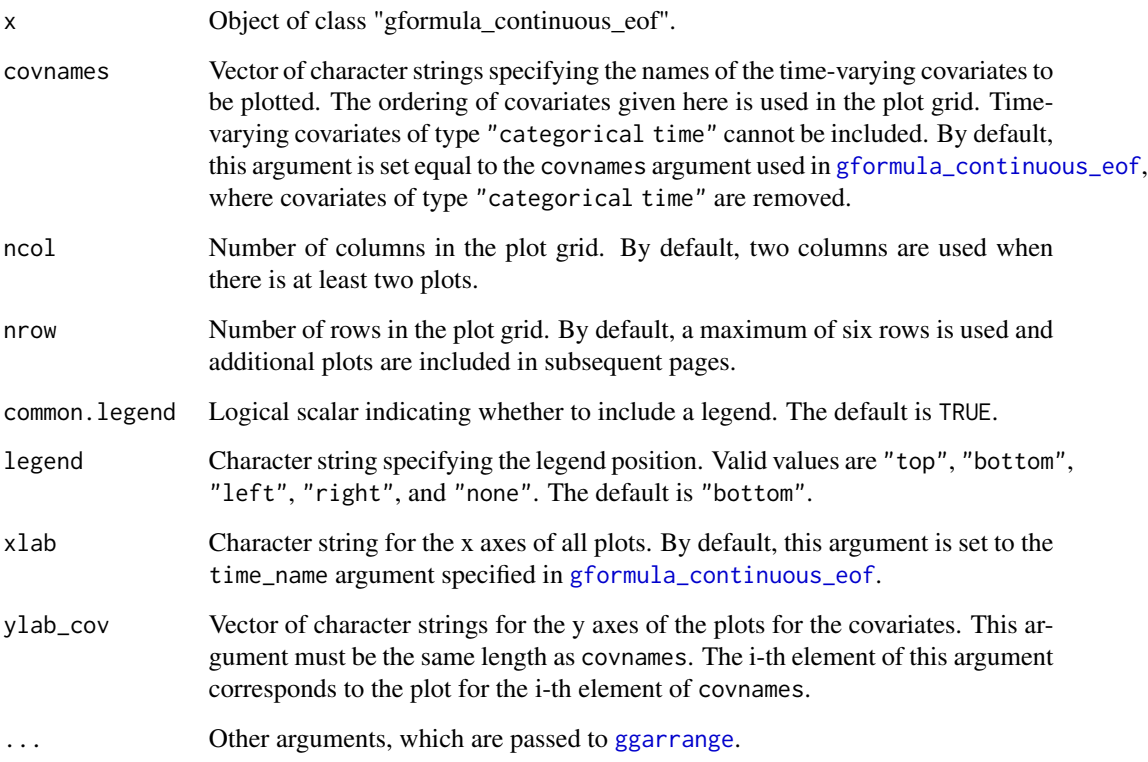

# Value

An object of class "ggarrange". See documentation of [ggarrange](#page-0-0).

# See Also

[gformula\\_continuous\\_eof](#page-10-1)

#### Examples

```
## Estimating the effect of treatment strategies on the mean of a continuous
## end of follow-up outcome
library('Hmisc')
id < -'id'
time_name <- 't0'
covnames <- c('L1', 'L2', 'A')
outcome_name <- 'Y'
covtypes <- c('categorical', 'normal', 'binary')
histories <- c(lagged)
histvars <- list(c('A', 'L1', 'L2'))
covparams <- list(covmodels = c(L1 \sim lag1_A + lag1_L1 + L3 + t0 +
                                  rcspline.eval(lag1_l2, knots = c(-1, 0, 1)),L2 \sim lag1_A + L1 + lag1_L1 + lag1_L2 + L3 + t0,
                                A \sim lag1_A + L1 + L2 + lag1_L1 + lag1_L2 + L3 + t0))
ymodel <- Y ~ A + L1 + L2 + lag1_A + lag1_L1 + lag1_L2 + L3
intvars <- list('A', 'A')
interventions <- list(list(c(static, rep(0, 7))),
                      list(c(static, rep(1, 7))))
int_descript <- c('Never treat', 'Always treat')
nsimul <- 10000
gform_cont_eof <- gformula_continuous_eof(obs_data = continuous_eofdata,
                                           id = id,
                                           time_name = time_name,
                                           covnames = covnames,
                                           outcome_name = outcome_name,
                                           covtypes = covtypes,
                                           covparams = covparams, ymodel = ymodel,intvars = intvars,
                                           interventions = interventions,
                                           int_descript = int_descript,
                                           histories = histories, histvars = histvars,
                                           basecovs = c("L3"),
                                           nsimul = nsimul, seed = 1234)
plot(gform_cont_eof)
```
<span id="page-25-1"></span>plot.gformula\_survival

*Plot method for objects of class "gformula\_survival"*

#### Description

This function generates graphs of the mean simulated vs. observed values at each time point of the time-varying covariates, risk, and survival under the natural course. For categorical covariates, the observed and simulated counts of the levels of the factors are plotted at each time point.

<span id="page-25-0"></span>

# <span id="page-26-0"></span>Usage

```
## S3 method for class 'gformula_survival'
plot(x, covnames = NULL, risk = TRUE,survival = FALSE, ncol = NULL, nrow = NULL, common.legend = TRUE,
  legend = "bottom", xlab = NULL, ylabcov = NULL,ylab_risk = "risk", ylab_surv = "survival", pos_risk = NULL,
 pos_surv = NULL, ci_risk = FALSE, ...)
```
# Arguments

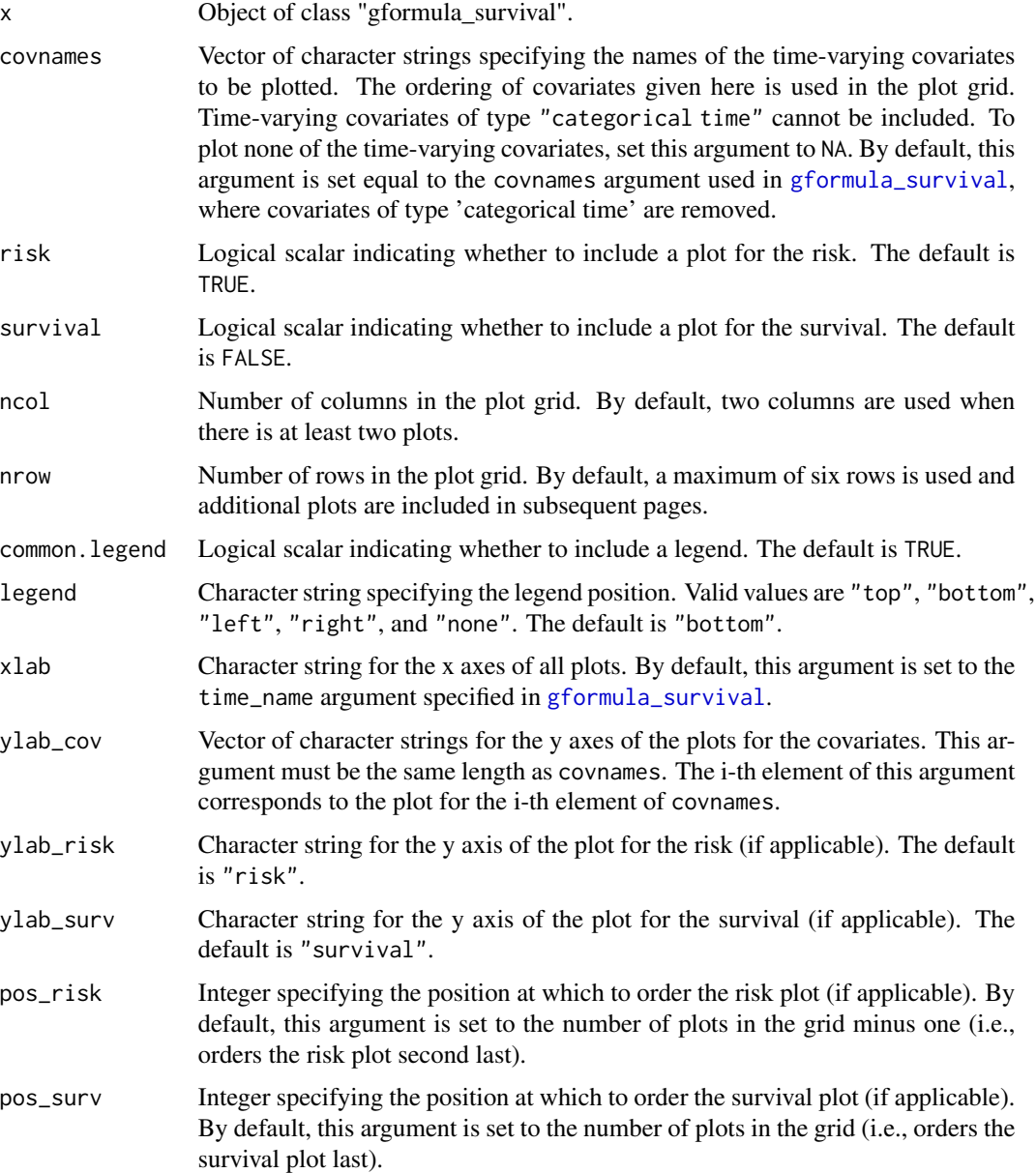

<span id="page-27-0"></span>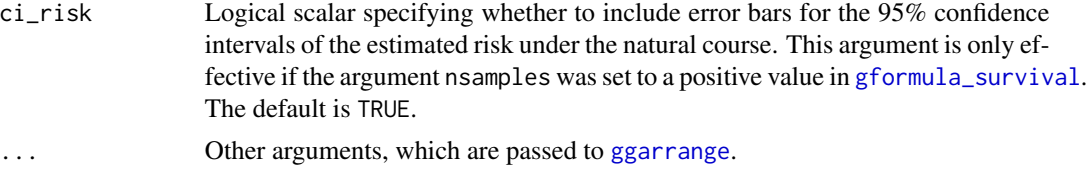

### Value

An object of class "ggarrange". See documentation of [ggarrange](#page-0-0).

# See Also

[gformula\\_survival](#page-14-1)

#### Examples

```
## Estimating the effect of static treatment strategies on risk of a
## failure event
id < -'id'
time_points <- 7
time_name <- 't0'
covnames <- c('L1', 'L2', 'A')
outcome_name <- 'Y'
covtypes <- c('binary', 'bounded normal', 'binary')
histories <- c(lagged, lagavg)
histvars <- list(c('A', 'L1', 'L2'), c('L1', 'L2'))
covparams \le - list(covmodels = c(L1 \sim lag1_A + lag_cumavg1_L1 + lag_cumavg1_L2 +
                                  L3 + t0,
                                L2 \sim lag1_A + L1 + lag_cumavg1_L1 +
                                  lag_cumavg1_L2 + L3 + t0,A \sim lag1_A + L1 + L2 + lag_cumavg1_L1 +
                                  lag_cumavg1_L2 + L3 + t0)ymodel <- Y ~ A + L1 + L2 + L3 + lag1_A + lag1_L1 + lag1_L2 + t0
intvars <- list('A', 'A')
interventions <- list(list(c(static, rep(0, time_points))),
                      list(c(static, rep(1, time_points))))
int_descript <- c('Never treat', 'Always treat')
nsimul <- 10000
gform_basic <- gformula_survival(obs_data = basicdata_nocomp, id = id,
                                 time_points = time_points,
                                 time_name = time_name, covnames = covnames,
                                 outcome_name = outcome_name,
                                 covtypes = covtypes,
                                 covparams = covparams, ymodel = ymodel,intvars = intvars,
                                 interventions = interventions,
                                 int_descript = int_descript,
                                 histories = histories, histvars = histvars,
                                 basecovs = c('L3'), nsimul = nsimul,
                                 seed = 1234)
```
<span id="page-28-0"></span>plot(gform\_basic)

<span id="page-28-1"></span>print.gformula\_binary\_eof

*Print method for objects of class "gformula\_binary\_eof"*

# Description

Print method for objects of class "gformula\_binary\_eof".

# Usage

```
## S3 method for class 'gformula_binary_eof'
print(x, coefficients = FALSE,
  stderrs = FALSE, rmses = FALSE, ...)
```
# Arguments

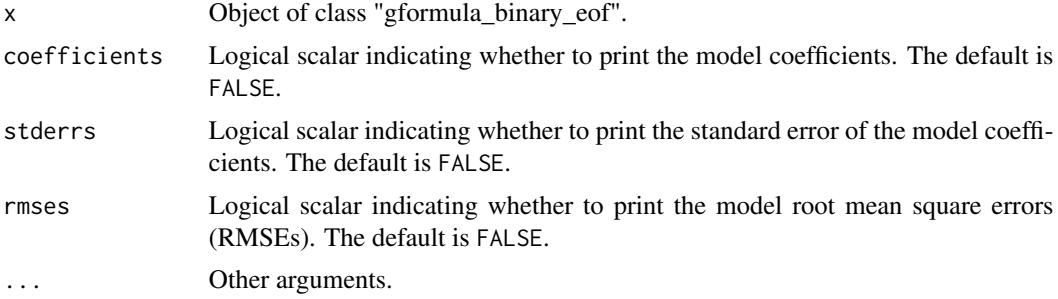

# Value

No value is returned.

#### See Also

[gformula\\_binary\\_eof](#page-6-1)

# Examples

## Estimating the effect of threshold interventions on the mean of a binary ## end of follow-up outcome

```
id <- 'id_num'
time_name <- 'time'
covnames <- c('cov1', 'cov2', 'treat')
outcome_name <- 'outcome'
```

```
histories <- c(lagged, cumavg)
histvars <- list(c('treat', 'cov1', 'cov2'), c('cov1', 'cov2'))
covtypes <- c('binary', 'zero-inflated normal', 'normal')
covparams <- list(covmodels = c(cov1 \sim lag1_treat + lag1_cov1 + lag1_cov2 + cov3 +
                                  time,
                                cov2 ~ lag1_treat + cov1 + lag1_cov1 + lag1_cov2 +
                                  cov3 + time,treat ~ lag1_treat + cumavg_cov1 +
                                  cumavg\_cov2 + cov3 + time)ymodel <- outcome ~ treat + cov1 + cov2 + lag1_cov1 + lag1_cov2 + cov3
intvars <- list('treat', 'treat')
interventions <- list(list(c(static, rep(0, 7))),
                      list(c(threshold, 1, Inf)))
int_descript <- c('Never treat', 'Threshold - lower bound 1')
nsimul <- 10000
ncores <- 2
gform_bin_eof <- gformula_binary_eof(obs_data = binary_eofdata, id = id,
                                     time_name = time_name,
                                     covnames = covnames,
                                     outcome_name = outcome_name,
                                     covtypes = covtypes,
                                     covparams = covparams,
                                     ymodel = ymodel,
                                     intvars = intvars,
                                     interventions = interventions,
                                     int_descript = int_descript,
                                     histories = histories, histvars = histvars,
                                     basecovs = c("cov3"), seed = 1234,
                                     parallel = TRUE, nsamples = 5,
                                     nsimul = nsimul, ncores = ncores)
print(gform_bin_eof)
```
<span id="page-29-1"></span>print.gformula\_continuous\_eof

*Print method for objects of class "gformula\_continuous\_eof"*

#### Description

Print method for objects of class "gformula\_continuous\_eof".

#### Usage

```
## S3 method for class 'gformula_continuous_eof'
print(x, coefficients = FALSE,
  stderrs = FALSE, rmses = FALSE, ...)
```
#### <span id="page-30-0"></span>**Arguments**

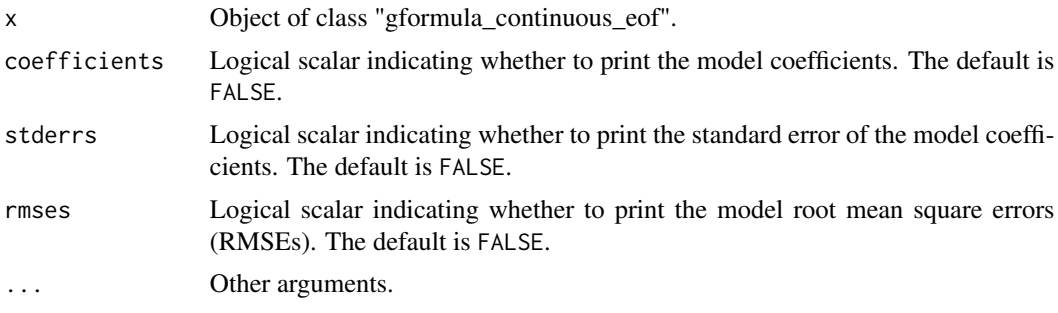

#### Value

No value is returned.

#### See Also

[gformula\\_continuous\\_eof](#page-10-1)

#### Examples

## Estimating the effect of treatment strategies on the mean of a continuous ## end of follow-up outcome

```
library('Hmisc')
id < -'id'
time_name <- 't0'
covnames <- c('L1', 'L2', 'A')
outcome_name <- 'Y'
covtypes <- c('categorical', 'normal', 'binary')
histories <- c(lagged)
histvars \leftarrow list(c('A', 'L1', 'L2'))covparams \le list(covmodels = c(L1 \sim lag1_A + lag1_L1 + L3 + t0 +
                                   rcspline.eval(lag1_l2, knots = c(-1, 0, 1)),L2 \sim \text{lag1_A} + L1 + \text{lag1_L1} + \text{lag1_L2} + L3 + t0,A \sim lag1_A + L1 + L2 + lag1_L1 + lag1_L2 + L3 + t0))
ymodel <- Y ~ A + L1 + L2 + lag1_A + lag1_L1 + lag1_L2 + L3
intvars \leq list('A', 'A')
interventions \leq list(list(c(static, rep(0, 7))),
                       list(c(static, rep(1, 7))))
int_descript <- c('Never treat', 'Always treat')
nsimul <- 10000
gform_cont_eof <- gformula_continuous_eof(obs_data = continuous_eofdata,
                                            id = id,
                                            time_name = time_name,
                                            covnames = covnames,
                                            outcome_name = outcome_name,
                                            covtypes = covtypes,
```

```
interventions = interventions,
int_descript = int_descript,
histories = histories, histvars = histvars,
basecovs = c("L3"),
nsimul = nsimul, seed = 1234)
```
<span id="page-31-0"></span>print(gform\_cont\_eof)

<span id="page-31-1"></span>print.gformula\_survival

*Print method for objects of class "gformula\_survival"*

#### Description

Print method for objects of class "gformula\_survival".

# Usage

```
## S3 method for class 'gformula_survival'
print(x, coefficients = FALSE,
  stderrs = FALSE, rmses = FALSE, hazardratio = FALSE, ...)
```
# Arguments

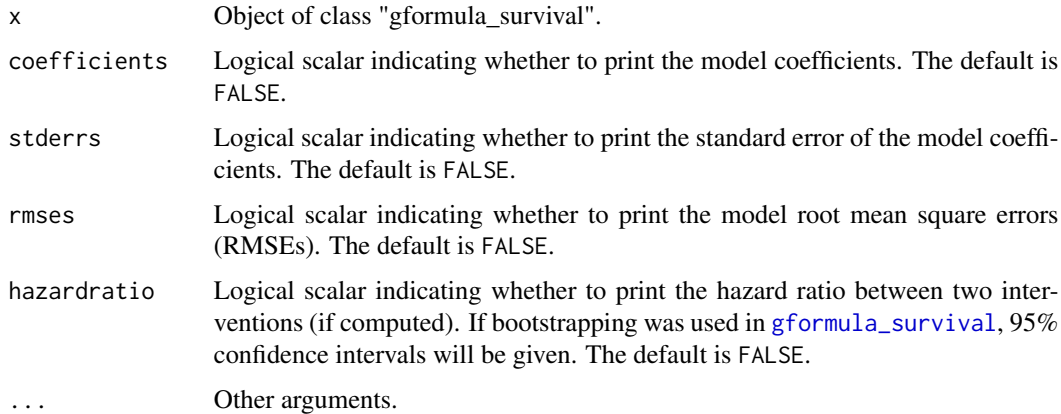

#### Value

No value is returned.

#### See Also

[gformula\\_survival](#page-14-1)

# <span id="page-32-0"></span>simple\_restriction 33

#### Examples

```
## Estimating the effect of static treatment strategies on risk of a
## failure event
id < -'id'
time_points <- 7
time_name <- 't0'
covnames <- c('L1', 'L2', 'A')
outcome_name <- 'Y'
covtypes <- c('binary', 'bounded normal', 'binary')
histories <- c(lagged, lagavg)
histvars <- list(c('A', 'L1', 'L2'), c('L1', 'L2'))
covparams \le list(covmodels = c(L1 \sim lag1_A + lag_cumavg1_L1 + lag_cumavg1_L2 +
                                  L3 + t0,
                                L2 \sim lag1_A + L1 + lag_cumavg1_L1 +
                                  lag_cumavg1_L2 + L3 + t0,A \sim lag1_A + L1 + L2 + lag_cumavg1_L1 +
                                   lag_cumavg1_L2 + L3 + t0)ymodel <- Y ~ A + L1 + L2 + L3 + lag1_A + lag1_L1 + lag1_L2 + t0
intvars \leftarrow list('A', 'A')interventions <- list(list(c(static, rep(0, time_points))),
                      list(c(static, rep(1, time_points))))
int_descript <- c('Never treat', 'Always treat')
nsimul <- 10000
gform_basic <- gformula_survival(obs_data = basicdata_nocomp, id = id,
                                 time_points = time_points,
                                 time_name = time_name, covnames = covnames,
                                 outcome_name = outcome_name,
                                 covtypes = covtypes,
                                 covparams = covparams, ymodel = ymodel,intvars = intvars,
                                 interventions = interventions,
                                 int_descript = int_descript,
                                 histories = histories, histvars = histvars,
                                 basecovs = c('L3'), nsimul = nsimul,
                                 seed = 1234)
```
print(gform\_basic)

simple\_restriction *Simple Restriction*

#### Description

This function assists the implementation of a restriction on a covariate in the data table newdf by setting lines where the covariate is restricted to a user-specified value.

#### Usage

```
simple_restriction(newdf, pool, restriction, time_name, t)
```
#### Arguments

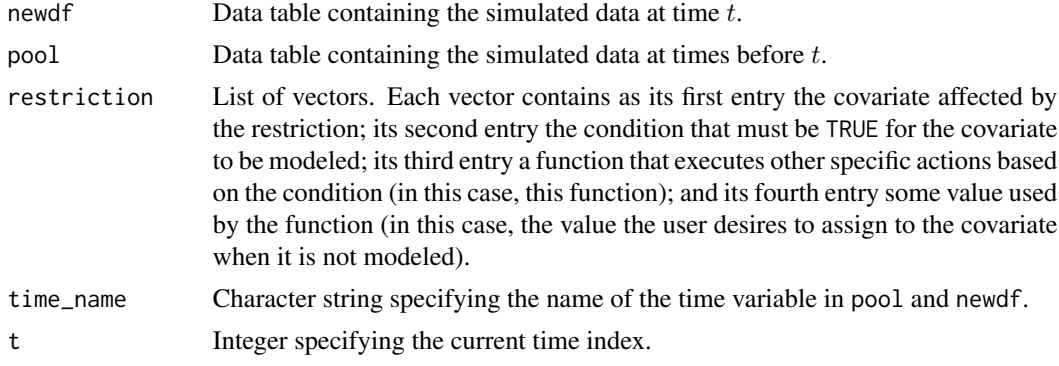

#### Value

No value is returned. The data table newdf is modified in place.

#### Examples

```
## Estimating the effect of static treatment strategies on risk of a
## failure event with a simple restriction
```

```
id \leftarrow 'id'time_points <- 7
time_name <- 't0'
covnames <- c('L1', 'L2', 'A')
outcome_name <- 'Y'
covtypes <- c('binary', 'bounded normal', 'binary')
histories <- c(lagged, lagavg)
histvars <- list(c('A', 'L1', 'L2'), c('L1', 'L2'))
covparams <- list(covmodels = c(L1 \sim lag1_A + lag_cumavg1_L1 + lag_cumavg1_L2 +
                                  L3 + t0,
                                L2 \sim lag1_A + L1 + lag_cumavg1_L1 +
                                  lag_cumavg1_L2 + L3 + t0,A \sim lag1_A + L1 + L2 + lag_cumavg1_L1 +
                                  lag_cumavg1_L2 + L3 + t0)ymodel <- Y ~ A + L1 + L2 + L3 + lag1_A + lag1_L1 + lag1_L2 + t0
intvars <- list('A', 'A')
interventions <- list(list(c(static, rep(0, time_points))),
                      list(c(static, rep(1, time_points))))
int_descript <- c('Never treat', 'Always treat')
nsimul <- 10000
# At t0 == 5, assume we have deterministic knowledge that L1 equals 0
restrictions <- list(c('L1', 't0 != 5', simple_restriction, 0))
gform_basic <- gformula_survival(obs_data = basicdata_nocomp, id = id,
```
<span id="page-34-0"></span>static 35

```
time_points = time_points,
time_name = time_name, covnames = covnames,
outcome_name = outcome_name,
covtypes = covtypes,
covparams = covparams, ymodel = ymodel,intvars = intvars,
interventions = interventions,
restrictions = restrictions,
int_descript = int_descript,
histories = histories, histvars = histvars,
basecovs = c('L3'), nsimul = nsimul,
seed = 1234)
```
gform\_basic

static *Static Intervention*

#### Description

This function implements a static intervention (i.e., either constant treatment or no treatment over all time points) for the specified intervention variable in the data table newdf.

#### Usage

static(newdf, pool, intvar, intvals, time\_name, t)

# Arguments

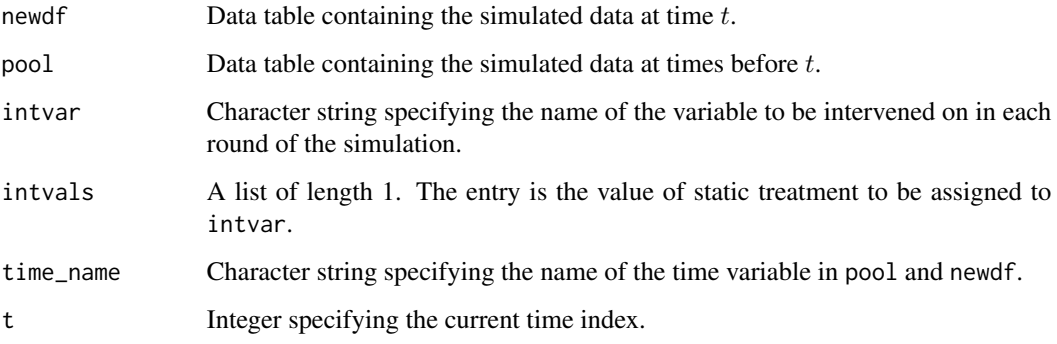

#### Value

No value is returned. The data table newdf is modified in place.

#### Examples

```
## Estimating the effect of static treatment strategies on risk of a
## failure event
id < -'id'
time_points <- 7
time_name <- 't0'
covnames <- c('L1', 'L2', 'A')
outcome_name <- 'Y'
covtypes <- c('binary', 'bounded normal', 'binary')
histories <- c(lagged, lagavg)
histvars <- list(c('A', 'L1', 'L2'), c('L1', 'L2'))
covparams <- list(covmodels = c(L1 \sim lag1_A + lag_cumavg1_L1 + lag_cumavg1_L2 +
                                  L3 + t0,
                                L2 \sim lag1_A + L1 + lag_cumavg1_L1 +
                                  lag\_cumavg1\_L2 + L3 + t0,
                                A \sim lag1_A + L1 + L2 + lag_cumavg1_L1 +
                                  lag_cumavg1_L2 + L3 + t0)ymodel <- Y ~ A + L1 + L2 + L3 + lag1_A + lag1_L1 + lag1_L2 + t0
intvars <- list('A', 'A')
interventions <- list(list(c(static, rep(0, time_points))),
                      list(c(static, rep(1, time_points))))
int_descript <- c('Never treat', 'Always treat')
nsimul <- 10000
gform_basic <- gformula_survival(obs_data = basicdata_nocomp, id = id,
                                 time_points = time_points,
                                 time_name = time_name, covnames = covnames,
                                 outcome_name = outcome_name,
                                 covtypes = covtypes,
                                 covparams = covparams, ymodel = ymodel,intvars = intvars,
                                 interventions = interventions,
                                 int_descript = int_descript,
                                 histories = histories, histvars = histvars,
                                 basecovs = c('L3'), nsimul = nsimul,
                                 seed = 1234)
```
gform\_basic

threshold *Threshold Intervention*

#### Description

This function implements a threshold intervention (i.e., once treatment bypasses a certain threshold, it remains at that threshold until end of follow-up) for the specified intervention variable in the data table newdf.

<span id="page-35-0"></span>

#### threshold 37

#### Usage

threshold(newdf, pool, intvar, intvals, time\_name, t)

#### **Arguments**

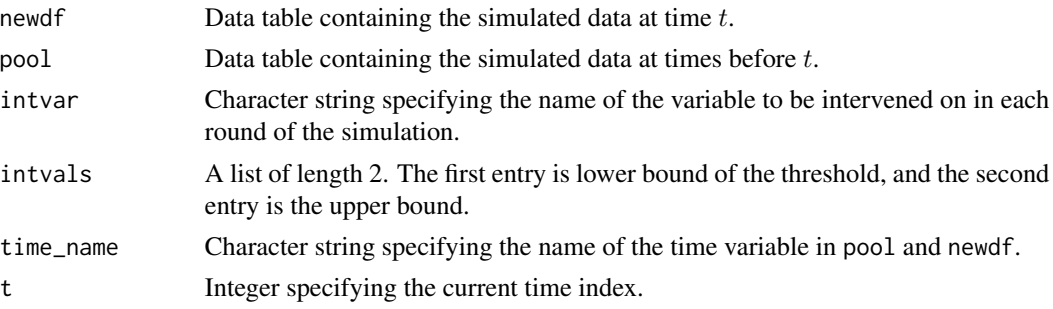

### Value

No value is returned. The data table newdf is modified in place.

#### Examples

```
## Estimating the effect of threshold interventions on the mean of a binary
## end of follow-up outcome
id < - 'id_{num}'
time_name <- 'time'
covnames <- c('cov1', 'cov2', 'treat')
outcome_name <- 'outcome'
histories <- c(lagged, cumavg)
histvars <- list(c('treat', 'cov1', 'cov2'), c('cov1', 'cov2'))
covtypes <- c('binary', 'zero-inflated normal', 'normal')
covparams \le list(covmodels = c(cov1 \sim lag1_treat + lag1_cov1 + lag1_cov2 + cov3 +
                                  time,
                                cov2 ~ lag1_treat + cov1 + lag1_cov1 + lag1_cov2 +
                                  cov3 + time,treat ~ lag1_treat + cumavg_cov1 +
                                  cumavg_{cov2} + cov3 + time)ymodel \le - outcome \le treat + cov1 + cov2 + lag1_cov1 + lag1_cov2 + cov3
intvars <- list('treat', 'treat')
interventions <- list(list(c(static, rep(0, 7))),
                      list(c(threshold, 1, Inf)))
int_descript <- c('Never treat', 'Threshold - lower bound 1')
nsimul <- 10000
ncores <- 2
gform_bin_eof <- gformula_binary_eof(obs_data = binary_eofdata, id = id,
                                     time_name = time_name,
                                     covnames = covnames,
                                     outcome_name = outcome_name,
                                     covtypes = covtypes,
```

```
covparams = covparams,
ymodel = ymodel,
intvars = intvars,
interventions = interventions,
int_descript = int_descript,
histories = histories, histvars = histvars,
basecovs = c("cov3"), seed = 1234,
parallel = TRUE, nsamples = 5,
nsimul = nsimul, ncores = ncores)
```
gform\_bin\_eof

# <span id="page-38-0"></span>Index

∗Topic datasets basicdata, [2](#page-1-0) basicdata\_nocomp, [3](#page-2-0) binary\_eofdata, [4](#page-3-0) continuous\_eofdata, [6](#page-5-0) basicdata, [2](#page-1-0) basicdata\_nocomp, [3](#page-2-0)

binary\_eofdata, [4](#page-3-0) carry\_forward, [4](#page-3-0)

continuous\_eofdata, [6](#page-5-0) cumavg *(*lagged*)*, [21](#page-20-0)

gformula\_binary\_eof, [7,](#page-6-0) *[23,](#page-22-0) [24](#page-23-0)*, *[29](#page-28-0)* gformula\_continuous\_eof, [11,](#page-10-0) *[25](#page-24-0)*, *[31](#page-30-0)* gformula\_survival, [15,](#page-14-0) *[27,](#page-26-0) [28](#page-27-0)*, *[32](#page-31-0)* ggarrange, *[23](#page-22-0)*, *[25](#page-24-0)*, *[28](#page-27-0)*

lagavg *(*lagged*)*, [21](#page-20-0) lagged, [21](#page-20-0)

```
plot.gformula_binary_eof, 10, 23
plot.gformula_continuous_eof, 24
plot.gformula_survival, 19, 26
print.gformula_binary_eof, 10, 29
print.gformula_continuous_eof, 14, 30
print.gformula_survival, 19, 32
```
setDTthreads, *[9](#page-8-0)*, *[13](#page-12-0)*, *[18](#page-17-0)* simple\_restriction, [33](#page-32-0) static, [35](#page-34-0)

threshold, [36](#page-35-0)